## **DAFTAR GAMBAR**

Gambar 3.1 Lean Canvas Notepad Smartphone………………………………….....5

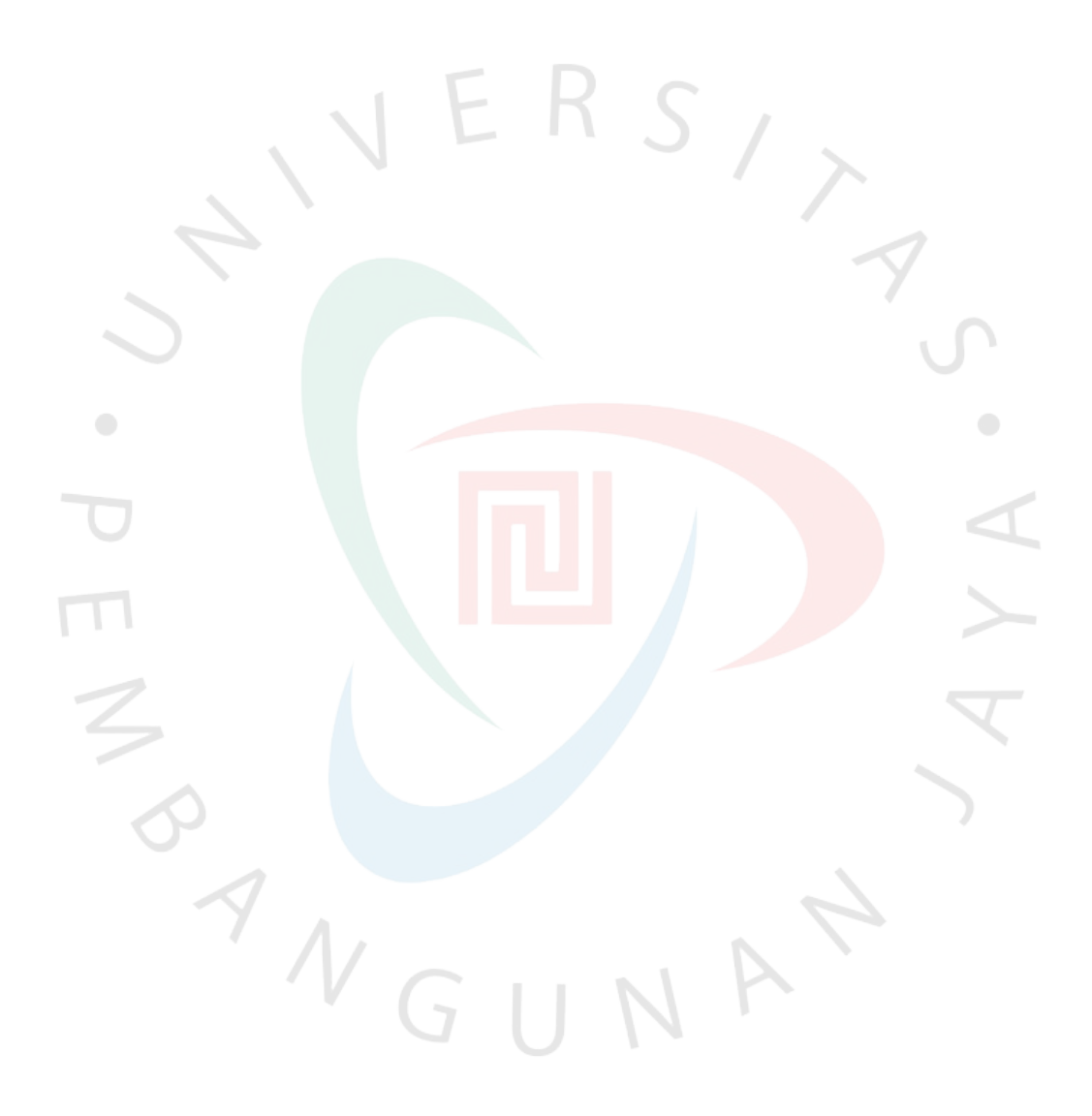